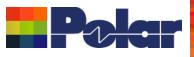

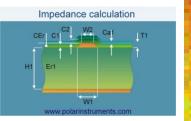

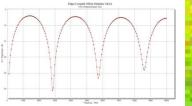

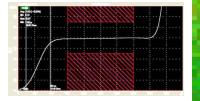

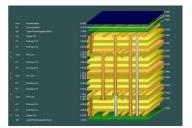

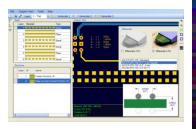

## Speedstack 2017 Q2 Update

### Richard Attrill / John Lee – April 2017 (Rev 1)

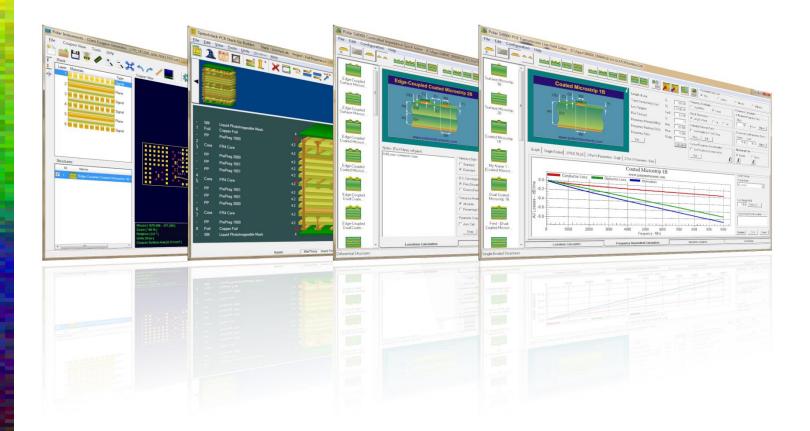

Copyright © Polar Instruments 2017

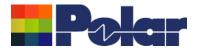

### Introducing Speedstack 2017

Welcome to a preview of Speedstack 2017.

We have introduced a number of new features that have been requested through our Polarcare software maintenance service.

The following slides provide an overview of these new features. If you would like to have a web-based demonstration please contact your local Polar office, details are shown on the last slide of this presentation.

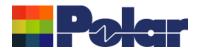

### <u>Speedstack Flex – Improved support for 'bikini builds'</u>

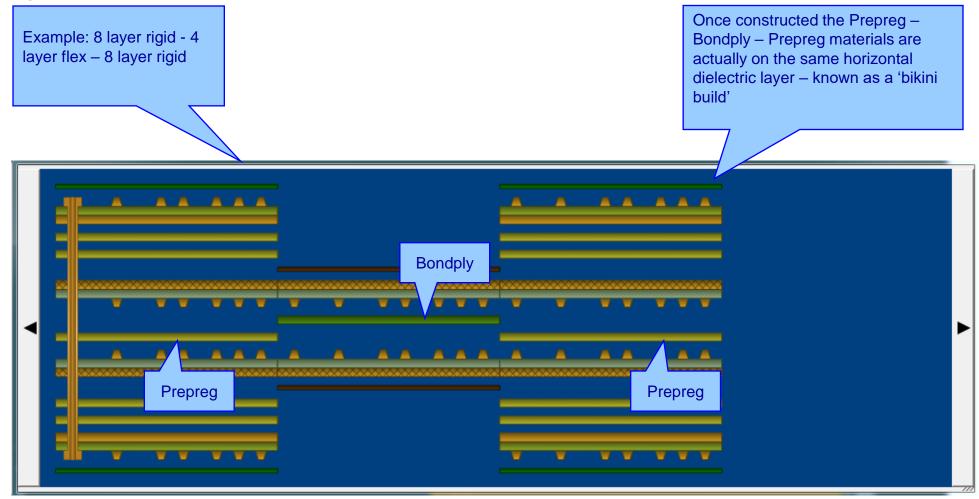

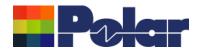

### <u>Speedstack Flex – Improved support for 'bikini builds'</u>

Speedstack now provides tools to allow the user to align materials in the same horizontal dielectric layer. The Prepreg and Bondply materials now align as they do in the actual rigid-flex construction

|  | • •     |       |     |         |       |              |       |  |
|--|---------|-------|-----|---------|-------|--------------|-------|--|
|  |         |       |     | Bondply | <br>  |              |       |  |
|  | • •     |       | • • |         | <br>• | / <b>v v</b> |       |  |
|  |         |       |     |         |       |              |       |  |
|  | Prepreg |       |     |         |       | Prepreg      |       |  |
|  | ~ ~     | ~ ~ ~ |     |         | •     |              | ~ ~ ~ |  |
|  |         |       | 3   |         |       |              |       |  |

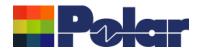

### Speedstack Flex – Improved support for 'bikini builds'

| C:\Users\Richard Attrill\Desktop\PINC 24082016\3A5487D40_MB | v12.stk Units: Microns |                                 |                                                                                              |                                  |              | Pola |   |
|-------------------------------------------------------------|------------------------|---------------------------------|----------------------------------------------------------------------------------------------|----------------------------------|--------------|------|---|
|                                                             |                        | differen<br>dielecti<br>of docu | chnical report a<br>nt materials on<br>ric layer, impro<br>umentation bet<br>igner and fabri | the same<br>ving the<br>ween the | e<br>clarity |      |   |
|                                                             |                        |                                 |                                                                                              |                                  |              | _    |   |
| Rigid 1 Flex 1                                              | Rigid 2                |                                 |                                                                                              |                                  |              |      |   |
| StackName: Rigid 1                                          | Version:               | Revision: Modif                 | fication: Date of Revision:                                                                  | Editor                           |              |      | 7 |
| Date:<br>Author:<br>Department:<br>Site:                    | Associated Documents:  |                                 |                                                                                              |                                  | Page<br>1/X  |      |   |
| Crepyright ©<br>www.polarinstruments.com                    |                        |                                 |                                                                                              |                                  |              |      |   |

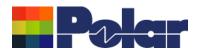

### Speedstack Flex – Improved support for 'bikini builds'

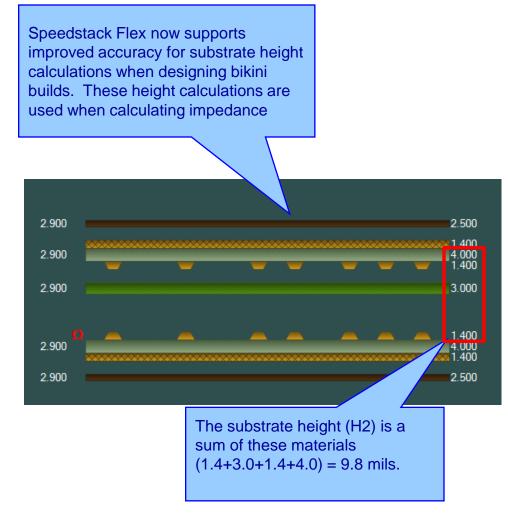

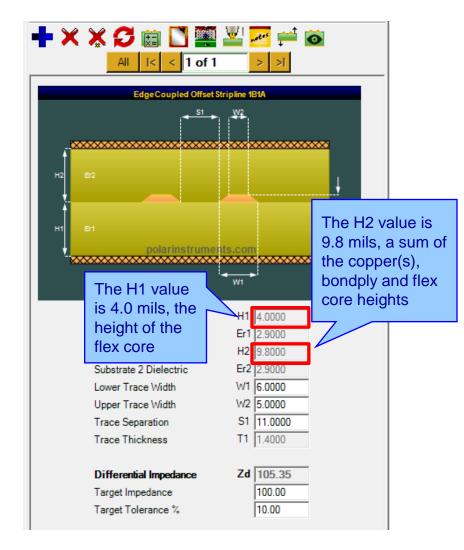

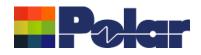

| Structure Net Classes                                      | ₽<br>->-D |                    |      | Net Class name<br>These net class | e to store up to f<br>s with each struct<br>names provide a<br>impedance nets<br>layout system. | cture.<br>a link |
|------------------------------------------------------------|-----------|--------------------|------|-----------------------------------|-------------------------------------------------------------------------------------------------|------------------|
|                                                            |           | Structure Net Clas | sses |                                   |                                                                                                 | <b>×</b>         |
|                                                            |           |                    |      | · · · ·                           |                                                                                                 |                  |
| H1 81                                                      |           | Net Class 1        | TX0  |                                   |                                                                                                 |                  |
| polarinstrume its.com                                      |           | Net Class 2        | TX1  |                                   |                                                                                                 | _                |
| Substrate 1 Height H1 6.3500                               |           |                    | ,    |                                   |                                                                                                 |                  |
| Substrate 1 Dielectric Er1 4.2000                          |           | Net Class 3        | RX0  |                                   |                                                                                                 |                  |
| Lower Trace Width W1 8.2238                                |           |                    |      |                                   |                                                                                                 |                  |
| Upper Trace Width W2 7.2238                                |           |                    |      |                                   |                                                                                                 |                  |
| Trace Separation S1 8.3911                                 |           | Net Class 4        | RX1  |                                   |                                                                                                 |                  |
| Trace Thickness T1 0.7000                                  |           |                    |      |                                   |                                                                                                 |                  |
| Coating Above Substrate C1 1.1000                          |           |                    |      |                                   |                                                                                                 |                  |
| Coating Above Trace C2 1.5000                              |           | Net Class 5        |      |                                   |                                                                                                 |                  |
| Coating Between Traces C3 1.7500                           |           |                    |      |                                   |                                                                                                 |                  |
| Coating Dielectric CEr 4.3000                              |           |                    | 1    |                                   |                                                                                                 |                  |
|                                                            |           |                    |      |                                   | Apply Ca                                                                                        | ancel            |
| Differential Impedance Zd 99.93<br>Target Impedance 100.00 |           |                    |      |                                   |                                                                                                 |                  |
| Target Impedance 100.00<br>Target Tolerance % 10.00        |           |                    |      |                                   |                                                                                                 |                  |
|                                                            |           |                    |      |                                   |                                                                                                 |                  |

#### 7 Copyright © Polar Instruments 2017

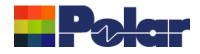

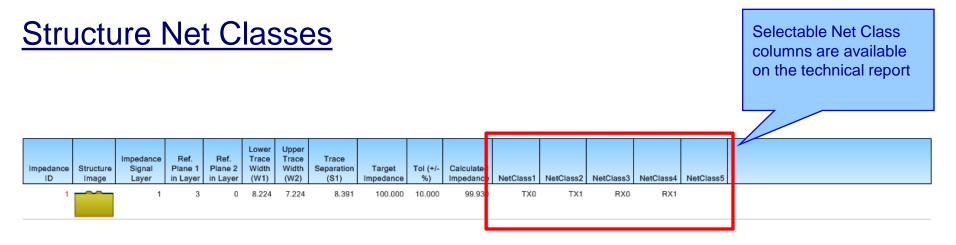

<NetClasses>

<NetClass1>TX0</NetClass1> <NetClass2>TX1</NetClass2> <NetClass3>RX0</NetClass3> <NetClass4>RX1</NetClass4> <NetClass5 /> Speedstack now provides updated import / export XML file formats (STKX and SSX) to support Net Classes.

These file formats are commonly used to pass detailed stack up information to and from CAD / CAM systems

#### </NetClasses>

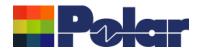

### Extensive range of XML-based import / export options (STKX / SSX)

| File   | 1                                                                                  | Stack : Eval Imperial Comma Test Attributes Net Classes RCC.stk Project : For the second second seco |
|--------|------------------------------------------------------------------------------------|----------------------------------------------------------------------------------------------------|
|        | Open Stack Ctrl+Shift+O<br>Search Ctrl+F                                           | The 2017 edition will now support<br>STKX v11.00 and v12.00, SSX v1.00                                                                                                    |
|        | Save Project Ctrl+S<br>Save Project As Ctrl+Shift+S<br>Save Stack<br>Save Stack As | and v2.00                                                                                                    |
|        | Export •                                                                           | Coupon Generator (CGen)                                                                                                    |
|        | Import +                                                                           | CITS File<br>DXF                                                                                                    |
|        | Print +                                                                            | Gerber                                                                                                    |
|        | Properties Ctrl+I                                                                  | Stackup Image                                                                                                    |
|        | Recent Files +                                                                     | Cadence Allegro                                                                                                    |
|        | Exit Ctrl+Q                                                                        | CSV                                                                                                    |
| -<br>- | Foil CopperFoil PP PrePreg 1080                                                    | IPC-2581 Rev B<br>Mentor Graphics                                                                                                    |
| -      |                                                                                    | XML File (.stlx) V12.00 (Newest)                                                                                                    |
| 2      | Core FR4 Core                                                                      | Zuken CR-8000 V11.00<br>Zuken DFM Centre                                                                                                    |
|        | PP PrePreg 3080                                                                    | Ucamco Integr8tor and Ucam (.ssx)                                                                                                    |

#### polarinstruments.com

9 Copyright © Polar Instruments 2017

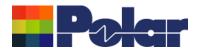

### Extensive range of XML-based import / export options (STKX / SSX)

- A number of major enhancements have been made introduced to the latest file format:
- Support for the new material attributes and structure net classes
  Support for material colours
- Improved support for structure coating profile (C1, C2, C3, CEr)
  More comprehensive structure parameter information including these extra parameters - <StructureNumber>, <H1>, <Er1>, <H2>,
  <Er2>, <H3>, <Er3>, <H4>, <Er4>, <C1>, <C2>, <C3>, <CEr>,
  <NetClass1>, <NetClass2>, <NetClass3>, <NetClass4>,
  <NetClass5>
- Simplified versioning information

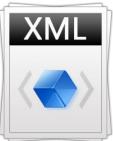

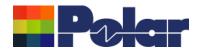

### **Technical report enhancements**

| Impedance<br>ID | Structure<br>Image | Impedance<br>Signal<br>Layer | Ref.<br>Plane 1<br>in Layer | Ref.<br>Plane 2<br>in Layer | Lower<br>Trace<br>Width<br>(W1)                         | Upper<br>Trace<br>Width<br>(W2)             | Trace<br>Separation<br>(S1)     | Target<br>Impedance                   | Tol (+/-<br>%)                    | Calculated<br>Impedance            | Trace<br>Pitch<br>(S1+ W1) | Coating<br>Above<br>Substrate<br>(C1) | Coating<br>Above<br>Trace<br>(C2) | Coating<br>Between<br>Traces<br>(C3) | Coating<br>Delectric<br>(CEr) |
|-----------------|--------------------|------------------------------|-----------------------------|-----------------------------|---------------------------------------------------------|---------------------------------------------|---------------------------------|---------------------------------------|-----------------------------------|------------------------------------|----------------------------|---------------------------------------|-----------------------------------|--------------------------------------|-------------------------------|
| 1               |                    | 1                            | 3                           | 0                           | 8.224                                                   | 7.224                                       | 8.391                           | 100.000                               | 10.000                            | 99.930                             | 16.615                     | 1.100                                 | 1.500                             | 1.750                                | 4.300                         |
| 2               |                    | 1                            | 3                           | 0                           | 4.500                                                   | 3.500                                       | 0.000                           | 75.000<br>umns have                   | 10.000                            | 75.270                             | 0.000                      | 1.100                                 | 1.000                             | 0.000                                | 4.300                         |
|                 |                    |                              |                             |                             | intro<br>tabl<br>• T<br>• M<br>ir                       | oduceo<br>e:<br>frace P<br>fore de<br>forma | to the in<br>itch<br>etailed co | npedance<br>Dating prof<br>arate colu | structu<br>file                   | ire                                |                            |                                       |                                   |                                      |                               |
| Layer           |                    | Stack up                     |                             |                             | Supplier                                                | Sup<br>Descr                                |                                 | Description                           |                                   |                                    | Processed<br>Thickness     | colu                                  | umn nov                           | ssed Thio<br>v include<br>k thickn   | es the                        |
| 1               |                    | STSL                         |                             | Pc                          | olar Sample<br>o <mark>lar Sample</mark><br>olar Sample | s F(                                        | M/001 Liquid<br>D/001<br>P/001  |                                       | ole Mask<br>oper Foil<br>reg 1080 | SolderMask<br>Copper<br>Dielectric | 1.100<br>0.700<br>1.950    | 4                                     |                                   |                                      |                               |
| 2<br>3          |                    |                              |                             | Po                          | olar Sample                                             | s C(                                        | D/005                           | F                                     | R4 Core                           | FR4                                | 1.400<br>3.000<br>1.400    |                                       |                                   |                                      |                               |

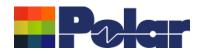

### **BETA Experimental Feature : Proportional View**

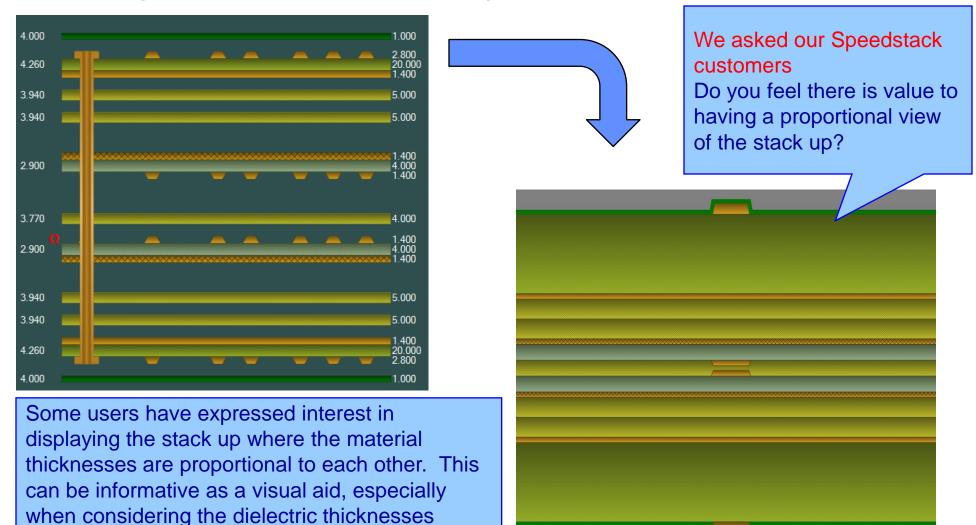

polarinstruments.com

12 Copyright © Polar Instruments 2017

between electrical layers

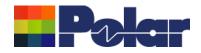

### **BETA Experimental Feature : Proportional View**

Update: We have received positive feedback from existing Speedstack customers in Europe and the US:

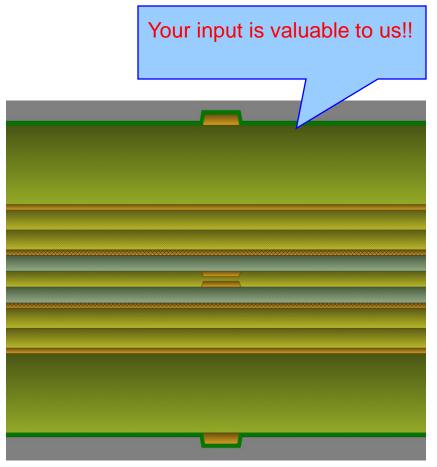

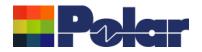

### Printing : Sum isolation distances

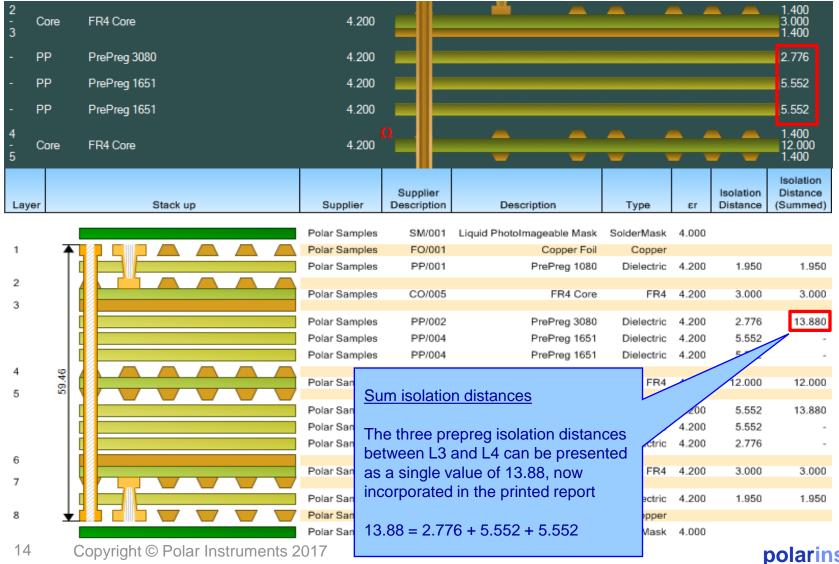

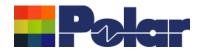

### Enhanced library management using Excel™

| Rich<br>Rich<br>Rich | Suppler/Decorption<br>F0001<br>F0002<br>F0003 | Description<br>Copper Fol<br>Copper Fol<br>Copper Fol | Stock Number<br>100-001<br>100-002<br>100-003 | Cu Base Thickness<br>0.7<br>1.4<br>2.8 | Coper<br>Coper<br>Coper<br>Coper | Cost         1         1           2         3         3         1 |             |                               |                       |        |                                               |         |                              | cı<br>th | usto<br>le e: | skeo<br>mer<br>xper<br>nain | s ho<br>ienc | w to<br>e of | imp<br>set   | orov<br>ting | e<br>up |
|----------------------|-----------------------------------------------|-------------------------------------------------------|-----------------------------------------------|----------------------------------------|----------------------------------|--------------------------------------------------------------------|-------------|-------------------------------|-----------------------|--------|-----------------------------------------------|---------|------------------------------|----------|---------------|-----------------------------|--------------|--------------|--------------|--------------|---------|
| 1                    |                                               |                                                       |                                               |                                        |                                  | <u>,</u>                                                           |             | Foils_Rich.cs                 | 57                    |        | $\checkmark$                                  | 5       |                              |          |               |                             |              | 7            |              | _            |         |
| 1                    |                                               |                                                       |                                               |                                        |                                  | <u> </u>                                                           |             | A                             | B                     | c      | D                                             | E       | F                            | G        | Н             |                             | J            | К            | L            | M            | 1       |
|                      |                                               |                                                       |                                               |                                        | _                                | <u> </u>                                                           | 1           | A<br>*Foil                    | В                     | C      | D                                             | E       | F                            |          |               | I e Notes 1                 | J<br>Notes 2 | K<br>Notes 3 | L            |              |         |
|                      |                                               |                                                       |                                               |                                        | _                                | <u> </u>                                                           | 1 2         | A<br>*Foil<br>*Type           | B<br>Supplier         |        | D<br>Descriptics<br>Cooper Fc                 |         |                              | Cost     |               | I<br>e Notes 1              | J<br>Notes 2 | K<br>Notes 3 | L<br>Notes 4 |              | Size    |
|                      |                                               |                                                       |                                               | _                                      | _                                |                                                                    | 1<br>2<br>3 | A<br>*Foil<br>*Type<br>Copper | B<br>Supplier<br>Rich | FO/001 | D<br>Descriptic<br>Copper Fc 1<br>Copper Fc 2 | 100-001 | F<br>Cu Thickn<br>0.7<br>1.4 | Cost     | Lead Tim      |                             | J<br>Notes 2 | K<br>Notes 3 | L<br>Notes 4 |              |         |

These subtle but user friendly changes transform the task of initialising and maintaining Speedstack libraries

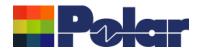

### Example takes 3 foils from standard library and rename as "Rich"

|                                                       |                                                                       | 🕎 👎   ¥+ ¥×   🔒                                                                        |                                                          |                                        |                                                         |
|-------------------------------------------------------|-----------------------------------------------------------------------|----------------------------------------------------------------------------------------|----------------------------------------------------------|----------------------------------------|---------------------------------------------------------|
| Foils Prepregs R(<br>Supplier<br>Rich<br>Rich<br>Rich | Cs Cores Solder Masks Ident Supplier Description FO/001 FO/002 FO/003 | Inks Peelable Masks Coverlays Bond Ply Description Copper Foil Copper Foil Copper Foil |                                                          | lets you exp                           | library function<br>ort to a file, for<br>oils_Rich.csv |
|                                                       |                                                                       |                                                                                        | Units for Export<br>Microns<br>Mils/Thous<br>Millimetres | <ul> <li>Comma</li> <li>Tab</li> </ul> | Export<br>Cancel                                        |
|                                                       | is is a library fro<br>anYa or Panaso                                 | om a supplier like Isola<br>nic                                                        | C Inches                                                 |                                        |                                                         |

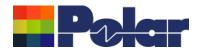

### Then export to a .csv, for use with Excel

| Units for Export<br>O Microns<br>Mils/Thous<br>O Millimetres<br>O Inches | Delimiter<br>© Comma<br>© Tab<br>© Other | Export<br>Cancel |  |  |
|--------------------------------------------------------------------------|------------------------------------------|------------------|--|--|
|--------------------------------------------------------------------------|------------------------------------------|------------------|--|--|

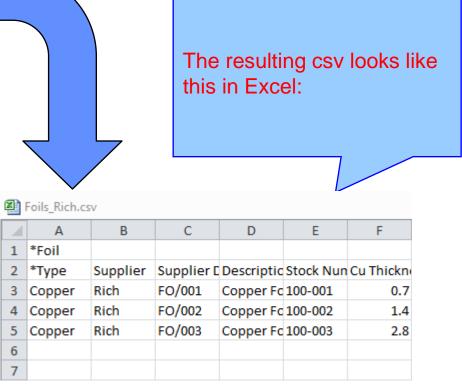

Assume this is a library from a supplier like Isola, Ventec, NanYa or Panasonic

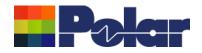

### After editing the materials in Excel reload into Speedstack

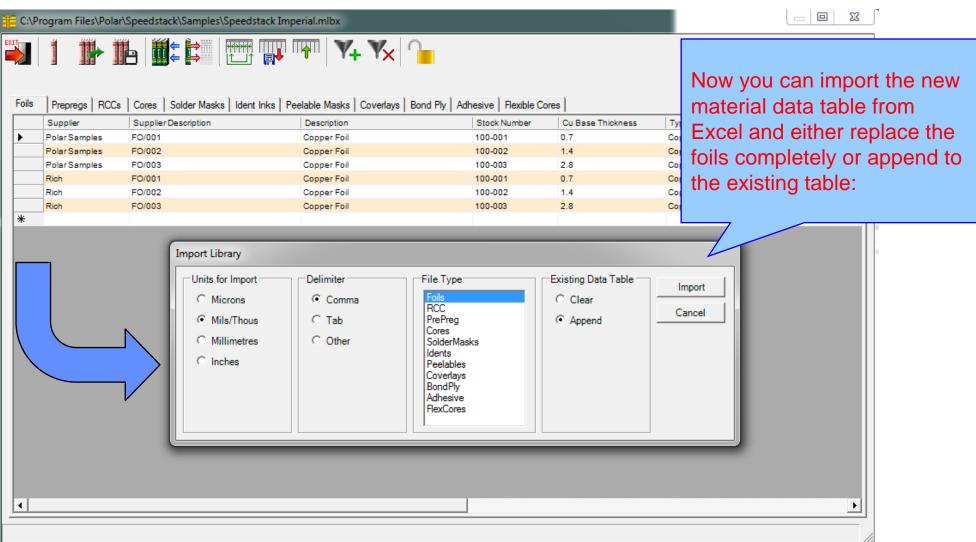

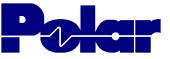

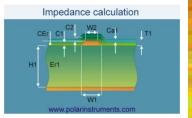

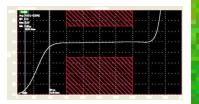

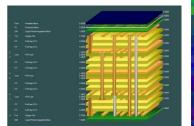

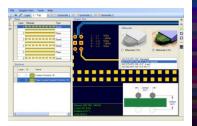

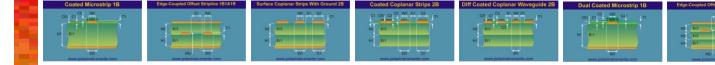

# Thank you

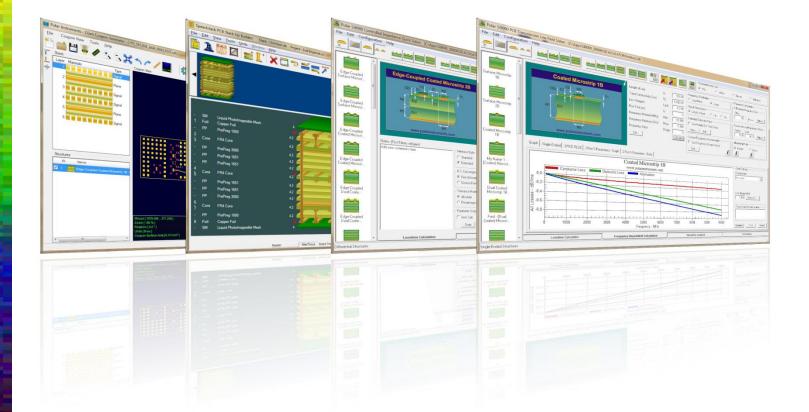

Polar Logo & Pixelated stripe device Copyright Polar Instruments Ltd (c) 2017

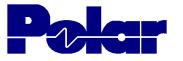

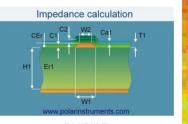

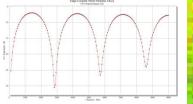

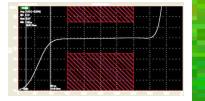

|                        | 100                                                                                                    |
|------------------------|----------------------------------------------------------------------------------------------------|
|                        |                                                                                                    |
|                        | 100                                                                                                    |
|                        | ATTAC AND AND ADDRESS OF                                                                                                    |
|                        | 2003                                                                                                    |
|                        |                                                                                                    |
|                        |                                                                                                    |
|                        |                                                                                                    |
|                        |                                                                                                    |
|                        |                                                                                                    |
|                        |                                                                                                    |
|                        |                                                                                                    |
|                        |                                                                                                    |
|                        |                                                                                                    |
|                        |                                                                                                    |
|                        |                                                                                                    |
|                        |                                                                                                    |
|                        | < 323 Company Company |
|                        |                                                                                                    |
|                        |                                                                                                    |
|                        |                                                                                                    |
|                        |                                                                                                    |
|                        |                                                                                                    |
|                        |                                                                                                    |
|                        |                                                                                                    |
| Land Transversion Name |                                                                                                    |
|                        |                                                                                                    |

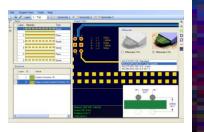

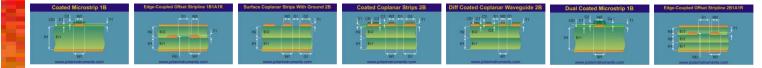

| For more information:<br>Contact Polar now:                | Phone            |
|------------------------------------------------------------|------------------|
| USA / Canada / Mexico<br><u>Ken Taylor</u>                 | ( 503) 356 5270  |
| Asia / Pacific<br><u>Terence Chew</u>                      | +65 6873 7470    |
| UK / Europe<br><u>Neil Chamberlain</u>                     | +44 23 9226 9113 |
| Germany / Austria / Switzerland<br><u>Hermann Reischer</u> | +43 7666 20041-0 |
| www.polarinstruments.com                                   |                  |